#### **A. Le transfert de l'information génétique**

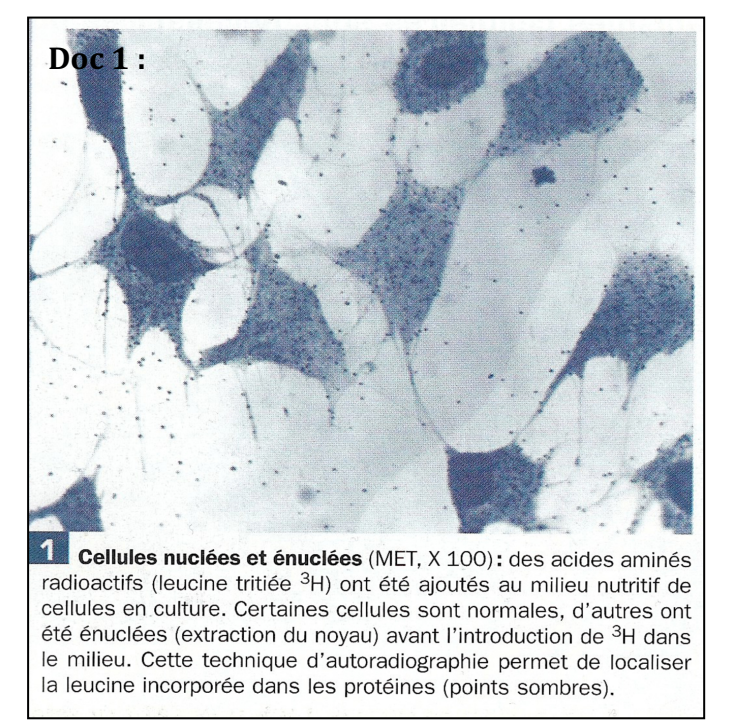

1) A partir du document 1 il s'agit de déterminer où a lieu la synthèse des protéines. Pour cela, notez vos observations et interprétations des deux expériences : l'expérience réalisée dans les **cellules nucléées** et dans les **cellules énuclées**.

Quel problème pose les résultats obtenus après énucléation (les protéines étant le résultat de l'expression des gènes) ?

# **Doc 3 :**

En 1951, Brachet démontre qu'il existe une relation entre l'activité de synthèse des protéines et la présence dans la cellule d'ARN, un acide nucléique proche de l'ADN. Les deux *photographies ci-dessus* montrent une cellule cultivée pendant 15 minutes sur un milieu contenant un précurseur radioactif de l'ARN (a) et une autre, elle aussi cultivée pendant 15 minutes sur un milieu contenant un précurseur radioactif de l'ARN, puis placée une heure et demie sur un milieu non radioactif (b).

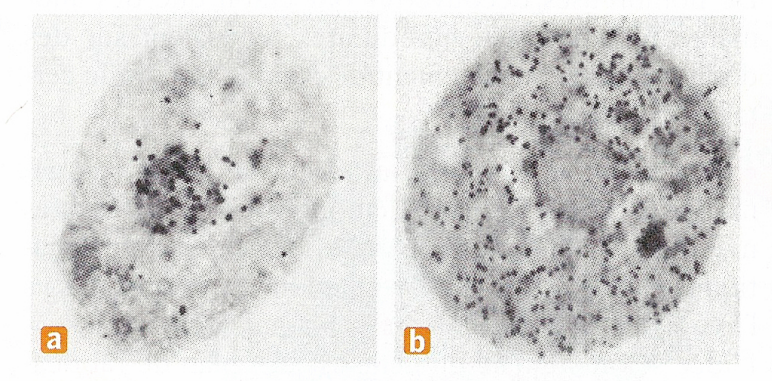

2) Les documents 2, 3 et 4 permettent de mettre en évidence les différences entre les deux acides nucléiques. Pour chaque expérience, donnez vos observations et interprétations.

#### **Doc 1 (suite) : Informations complémentaires sur la technique du marquage radioactif**

Il existe un isotope radioactif de l'atome d'hydrogène appelé **tritium** ( 3 H). Il est possible d'incorporer ce tritium dans des acides aminés à la place de l'atome d'hydrogène non radioactif (<sup>1</sup>H) : Ces acides aminés deviennent alors radioactifs (« leucine tritiée ») c'està-dire qu'ils vont émettre des rayonnements. Si l'on place ensuite des cellules vivantes dans un milieu contenant ces acides aminés radioactifs, les cellules vont les utiliser pour fabriquer des protéines. Ces protéines nouvellement formées à partir d'acides aminés radioactifs vont donc être radioactives. Si l'on place ensuite, audessus de ces cellules, un film photographique : les grains d'argents du film situés au-dessus des molécules radioactives vont être soumis aux rayonnements et vont se colorer en noir.

# **Doc 2** :

On colore des cellules d'oignon au vert de méthylepyronine qui permet de distinguer deux acides nucléiques : en vert **l'ADN (acide désoxyribonucléique)** et en rose l'ARN (Acide **ribonucléique)**

Résultats :

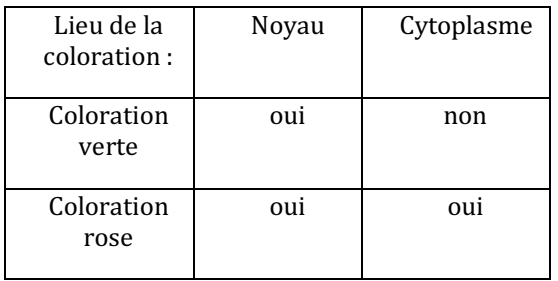

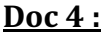

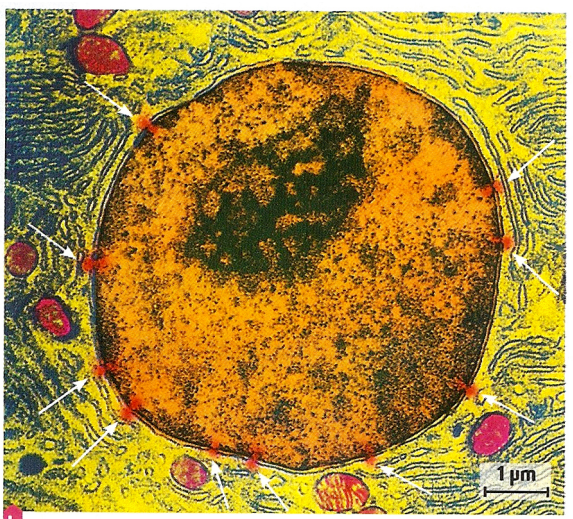

Noyau de cellule (MET, image colorisée). Les flèches indiquent la présence de pores dans l'enveloppe nucléaire.

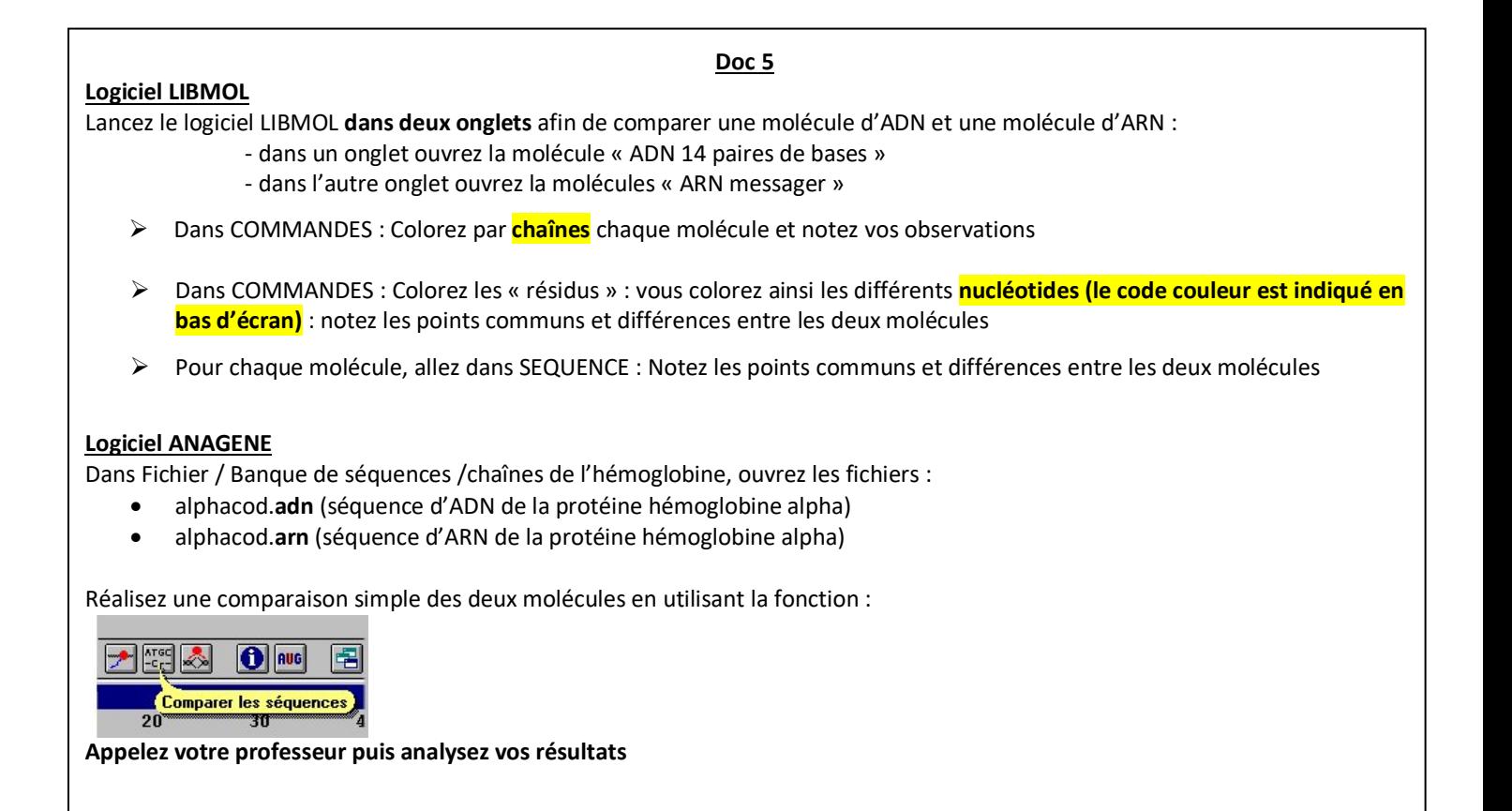

3) D'après l'ensemble de vos observations avec les logiciels LIBMOL et ANAGENE, faites un bilan sur la structure de la molécule d'ARN.

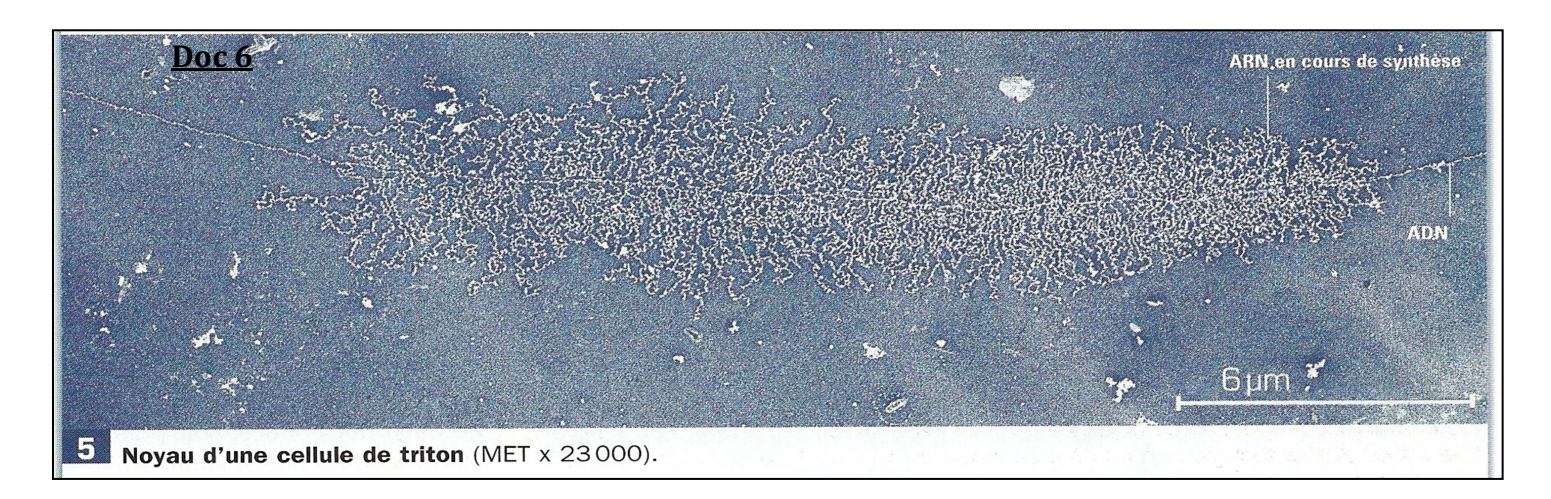

4) Quelle information apporte l'analyse du document 6 ci-dessus ?

# **Logiciel ANAGENE**

#### **Doc 7**

Fermez les divers fichiers ouverts.

En passant par Fichier / Banque de séquences / Chaînes de l'hémoglobine, ouvrir les fichiers :

- gammacod.arn alphacod.arn
- gamma.pro alpha.pro
- deltacod.arn bétacod.arn
- delta.pro béta.pro

1) Observer le début et la fin des différentes séquences afin d'expliquer la façon dont peut être codée l'information dans une séquence d'ARNm. Remarque : dans l'ADN on parle de « **triplets »** de nucléotides alors que dans l'ARN on parle de « **codons »** de nucléotides.

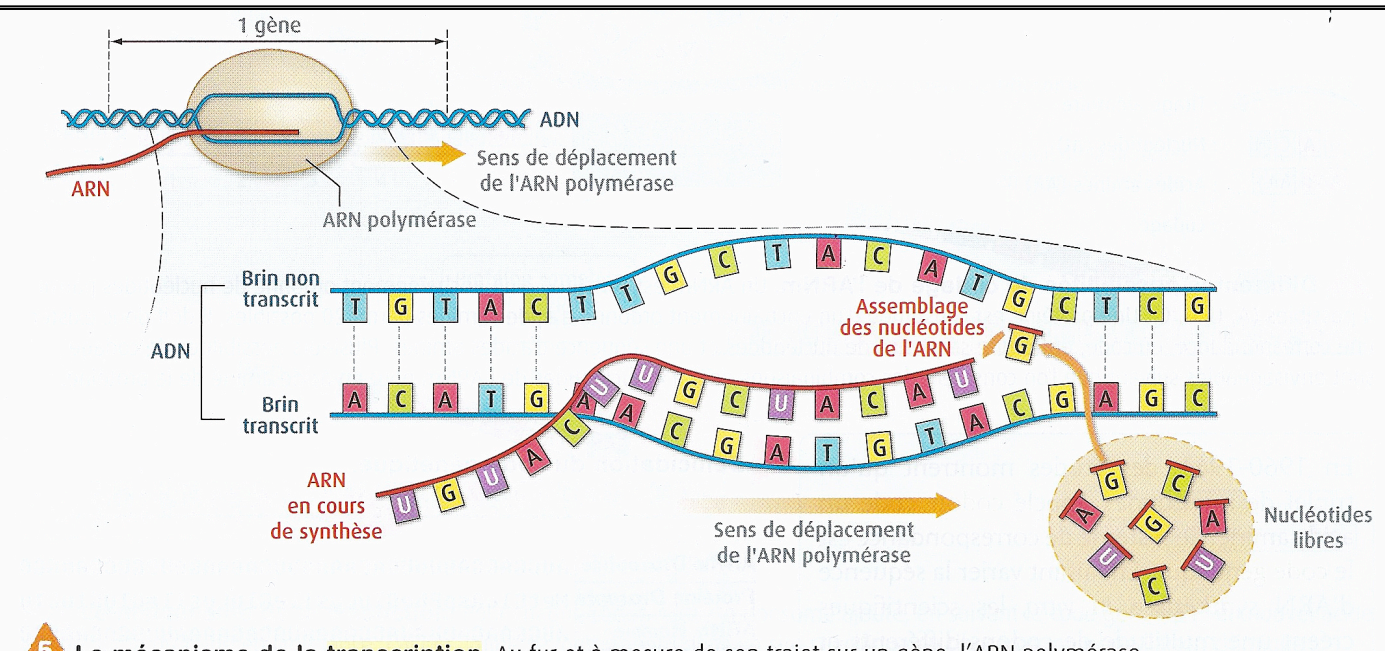

45 Le mécanisme de la transcription. Au fur et à mesure de son trajet sur un gène, l'ARN polymérase ouvre la double-hélice et permet la synthèse d'une molécule d'ARN complémentaire de l'un des deux brins d'ADN (brin transcrit). Ce mécanisme est la transcription. La totalité du gène est ainsi transcrite en une molécule d'ARN. L'ARN migre ensuite dans le cytoplasme. On le qualifie alors d'ARN messager (ARNm).

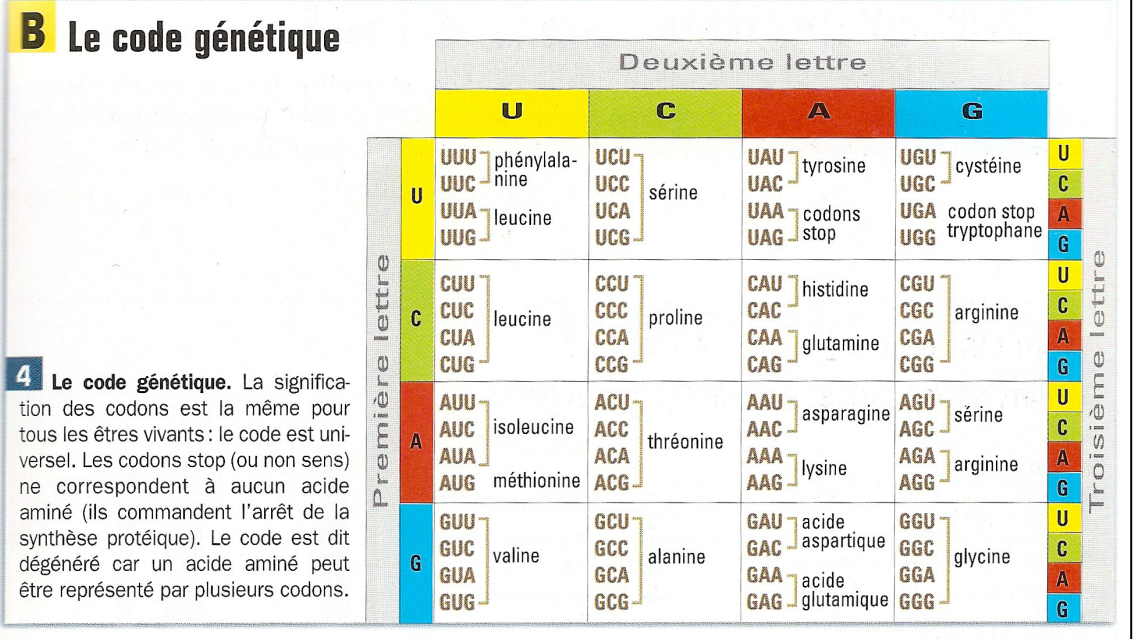

2) A partir des informations du Doc 8 ci-dessous, écrivez la séquence d'acides aminés de la vasopressine (aidez-vous du schéma de la transcription et du code génétique). Les étapes de la transcription et de la traduction doivent être explicites.

**Doc 8** : Portion du gène (brin transcrit d'ADN) codant pour la protéine Vasopressine

ACG ATG AAG GTC TTG ACG GGT TCT CCT